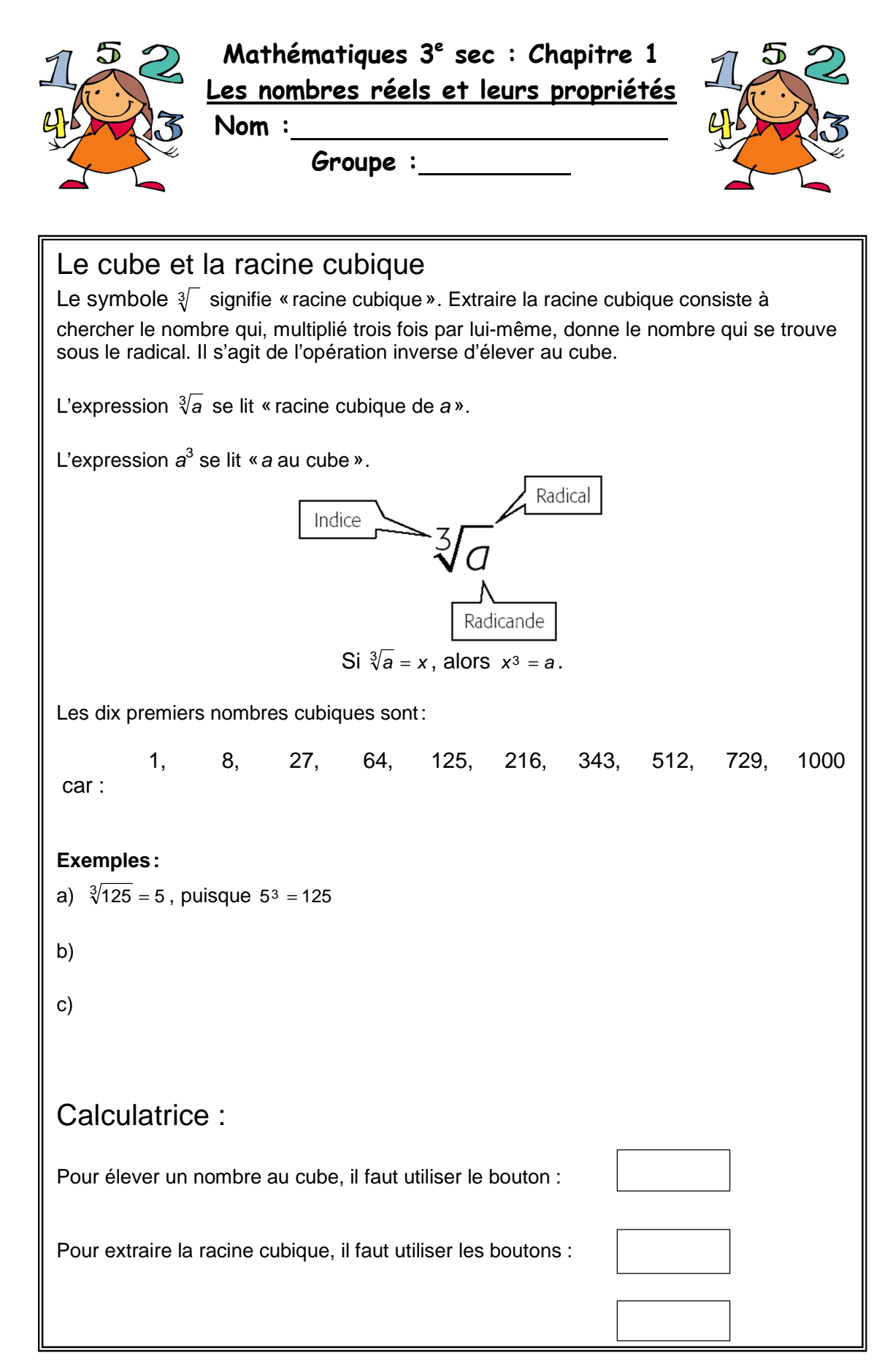

## La notation exponentielle

L'exponentiation est l'opération qui consiste à affecter une base d'un exposant afin d'obtenir une puissance.

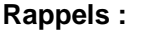

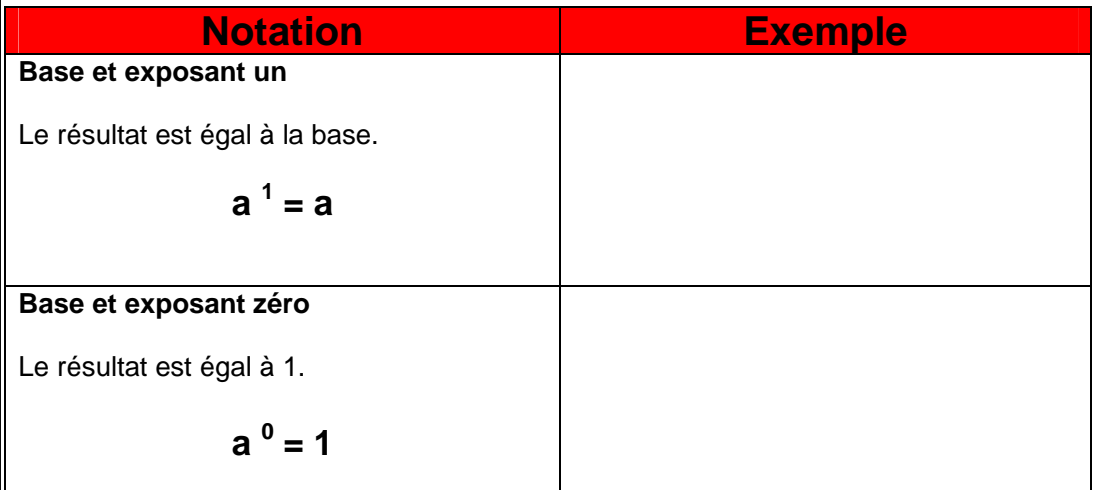

Dans certains cas, il est possible d'exprimer une expression écrite sous la forme exponentielle en **notation fractionnaire** ou à **l'aide d'un radical**.

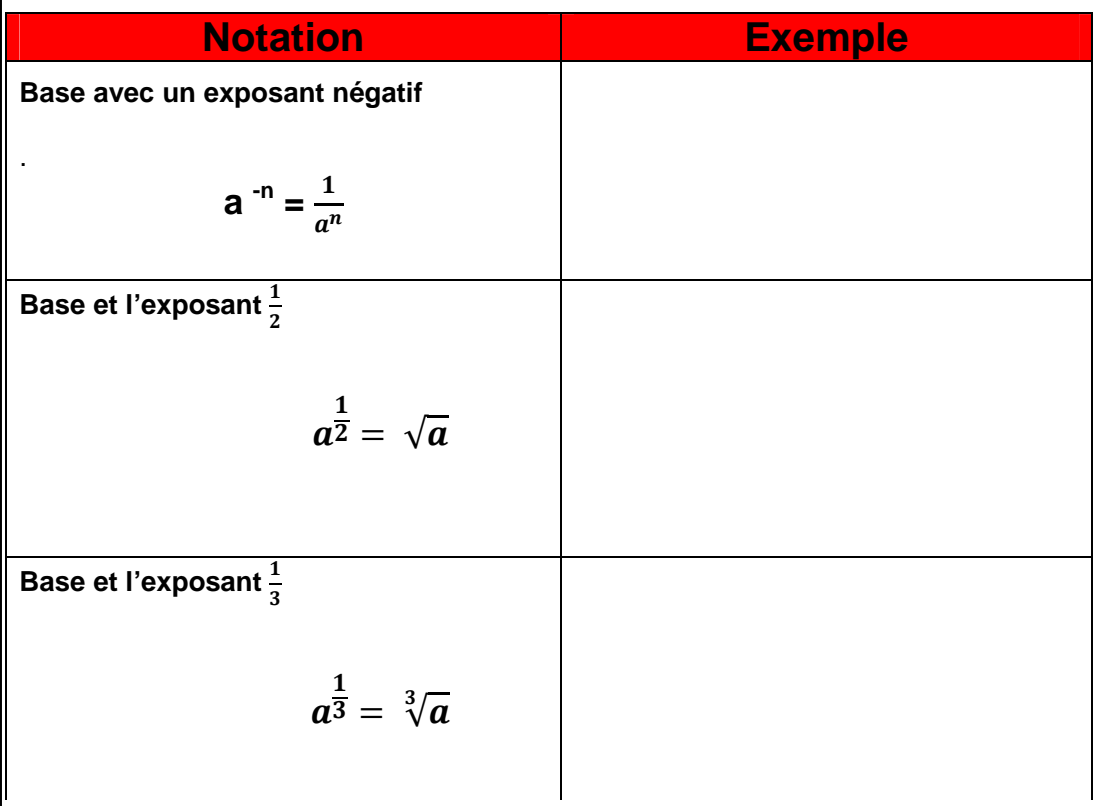

## **On se pratique!**

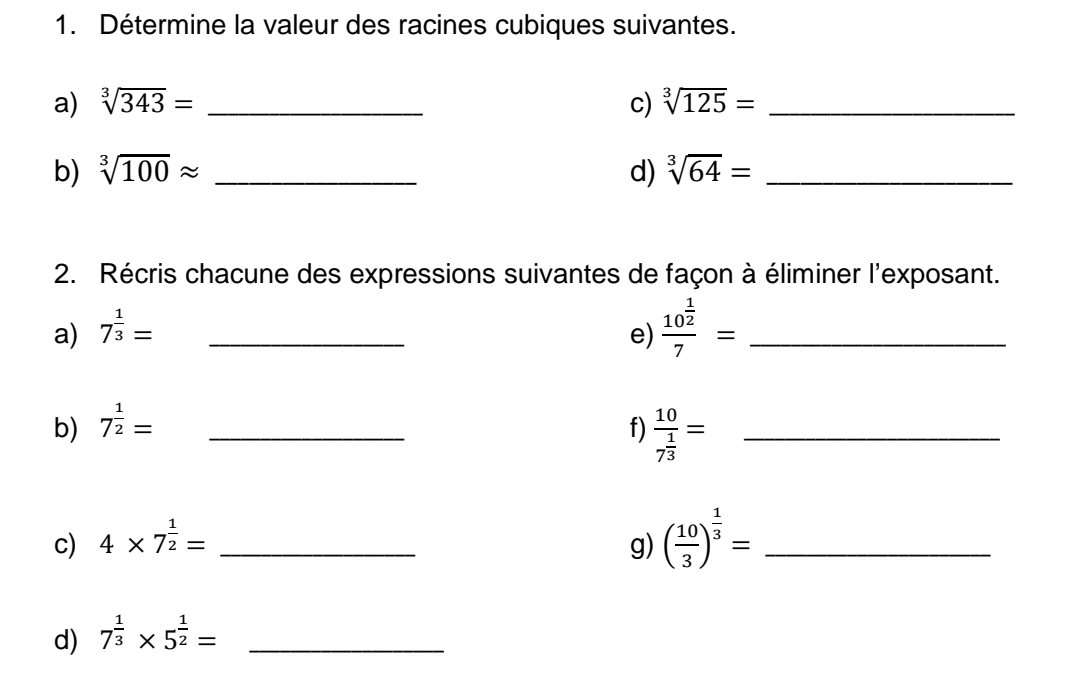

3. Récris chacune des expressions suivantes de façon à éliminer les radicaux.

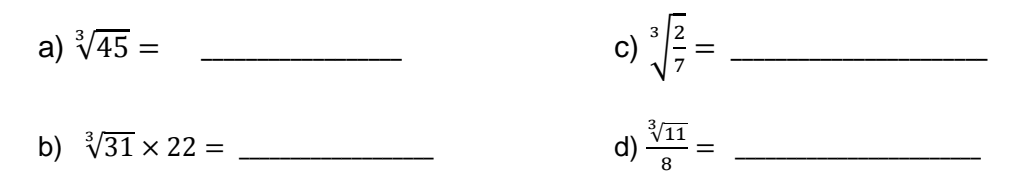

4. Récris chacune des expressions suivantes de façon à éliminer l'exposant négatif.

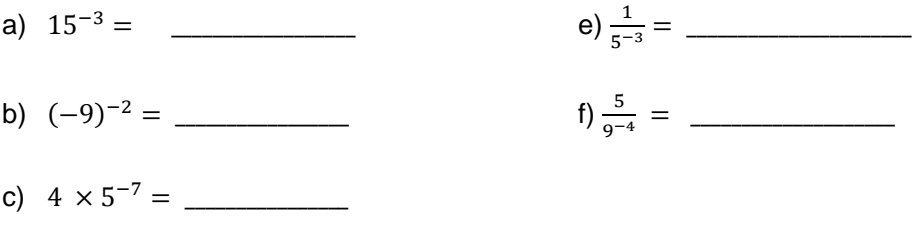

d) 4 × 5 = \_\_\_\_\_\_\_\_\_\_\_\_\_\_\_

3

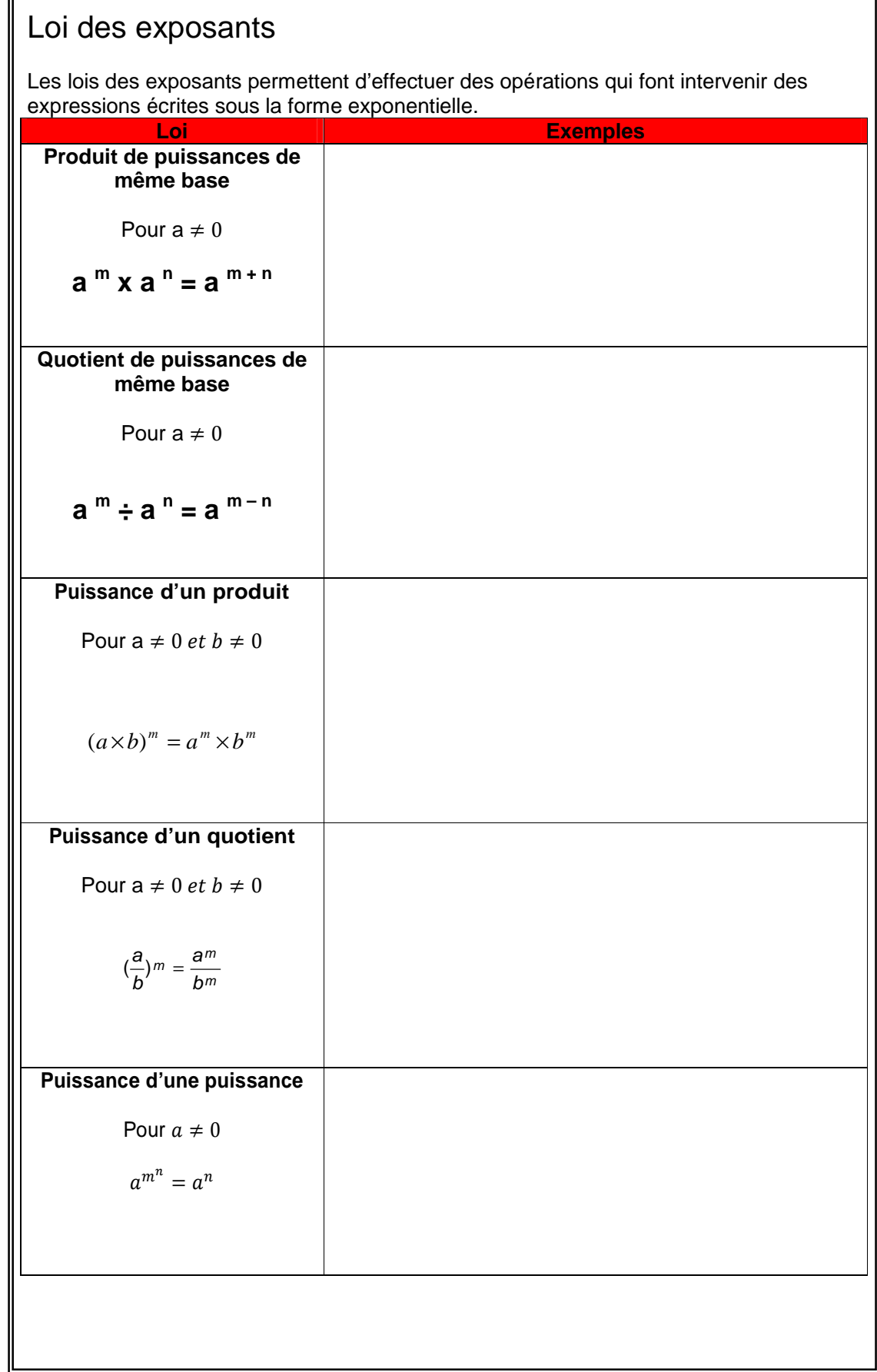

### **On se pratique !**

- 1. Exprime chaque résultat par une base affectée d'un seul exposant positif.
- **a)**  $5^2 \times 5^7 =$  **d)** 7  $5 \times 7^{11}$  $=$  **g)** 4 4 13  $\frac{13^4}{12^{-4}}$  =
- **b)**  $3^9 \div 3^3$  $=$  **e)**  $(11^3)^7$  $=$  **h)**  $(\frac{1}{2})^{-5}$ 2  $\left(\frac{1}{2}\right)^5 \times \left(\frac{1}{2}\right)^8$  $\frac{1}{2}^{p}$  =
- **c)**  $2^{-2} \div 2^{-12}$  $=$  **f)**  $(4^{-5})^2 =$
- 2. Dans chaque égalité suivante, détermine la valeur de «  $n$  » qui fait que l'égalité est vraie.

a) 
$$
5^n \times 5^3 = 5^8
$$
  
b)  $5^n \times 5^{-3} = 5^8$   
c)  $5^{-4} \times 5^n = 5^{-6}$ 

d) 
$$
8^n \div 8^3 = 8^8
$$
  
e)  $8^n \div 8^{-3} = 8^8$   
f)  $8^{-4} \div 8^n = 8^6$ 

$$
\text{g)}\ (2^3)^n = 2^{12} \qquad \qquad \text{h)}\ (2^{-4})^n = 2^8 \qquad \qquad \text{i)}\ (2^{-5})^n = 2^{-10}
$$

**3.** Calcule la valeur des expressions suivantes.

**a)** 
$$
2^3 =
$$
 **d)**  $(\sqrt[2]{121})^3 =$ 

**b)** 
$$
(-4)^3 =
$$
 **e)**  $\left(\frac{1}{5}\right)^3 =$ 

**c)**  $(\sqrt[3]{33})^3$  $\sqrt{33}^3 =$  **f)**  $\left(\frac{3}{7}\right)^8$  $\left(\frac{3}{7}\right)^8$  =

4. Calcule le résultat des opérations suivantes à l'aide des lois des exposants.

**a)** 
$$
2^{\frac{1}{2}} \cdot 2^{\frac{3}{2}} =
$$
 **f)**  $(5^4)^{\frac{1}{2}} =$ 

- **b)**  $5^2 \cdot 7^2 =$
- **c)**  $3^{\frac{5}{3}} \div 3^{\frac{1}{3}} =$
- **d)**  $\frac{1}{145}$ 5 14 7 =
- **e)**  $\sqrt[3]{27} \cdot \sqrt[3]{64} =$

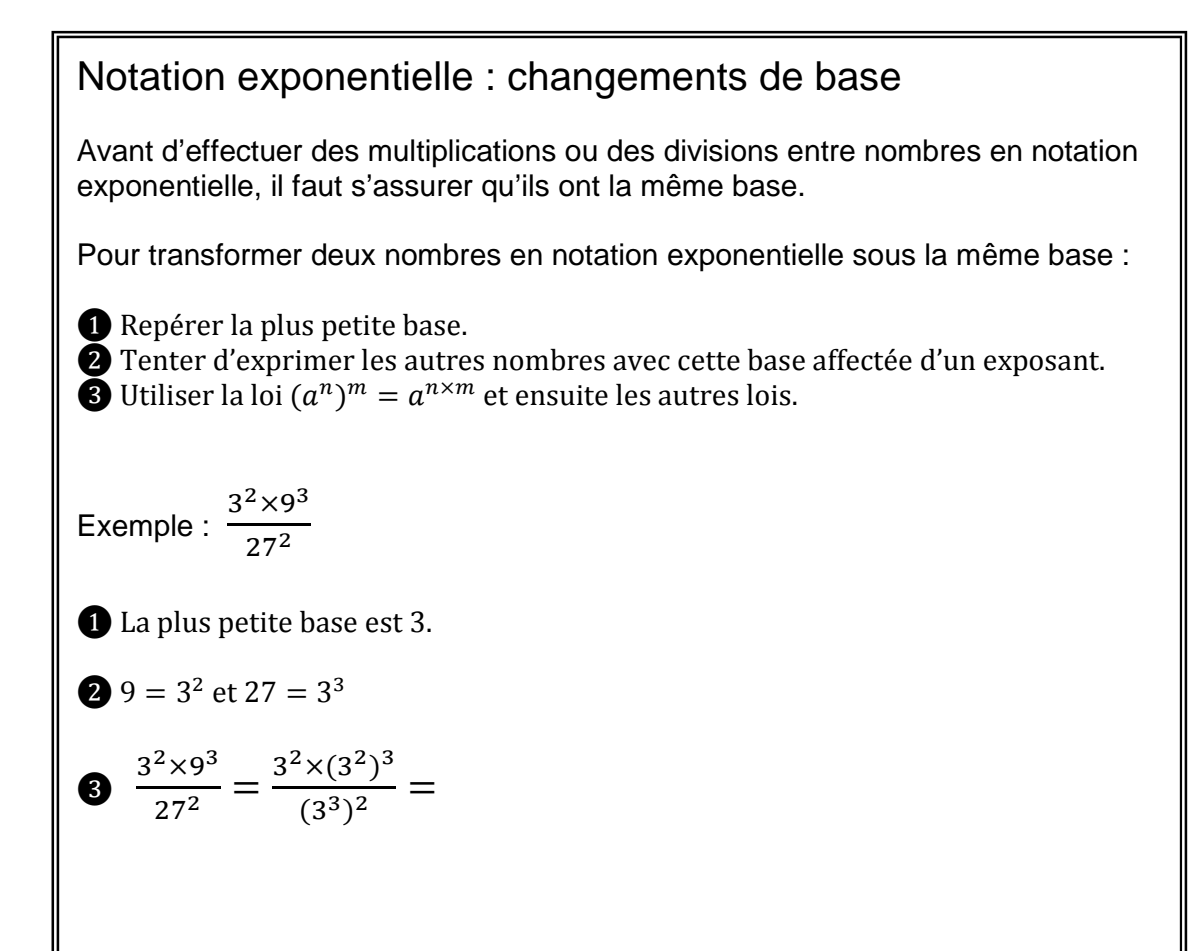

#### **On se pratique !**

Réécris chaque expression sous la forme d'une puissance de la plus petite base possible.

a) 
$$
5^2 \times 25^3 =
$$

b) : 
$$
\frac{2^2 \times 16^3}{32} =
$$

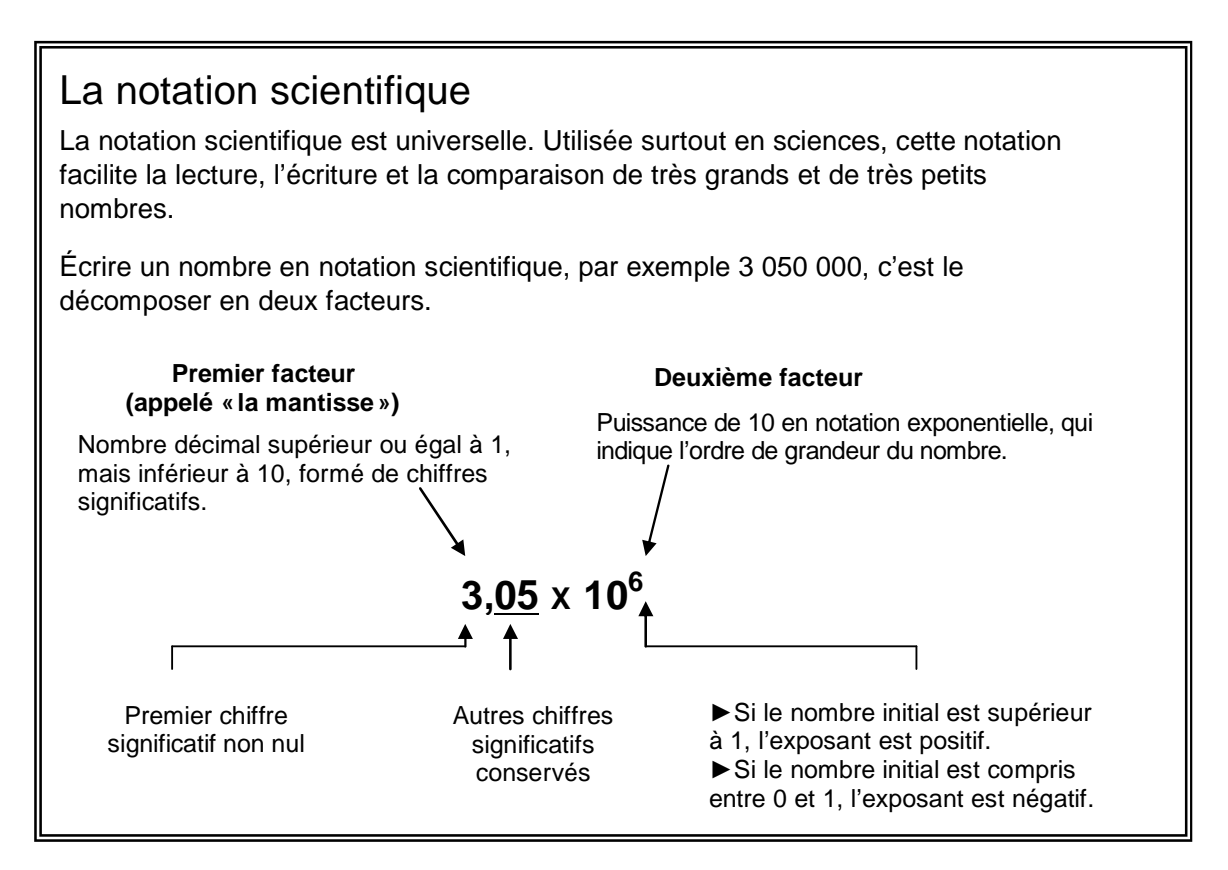

#### **Voici quelques exemples :**

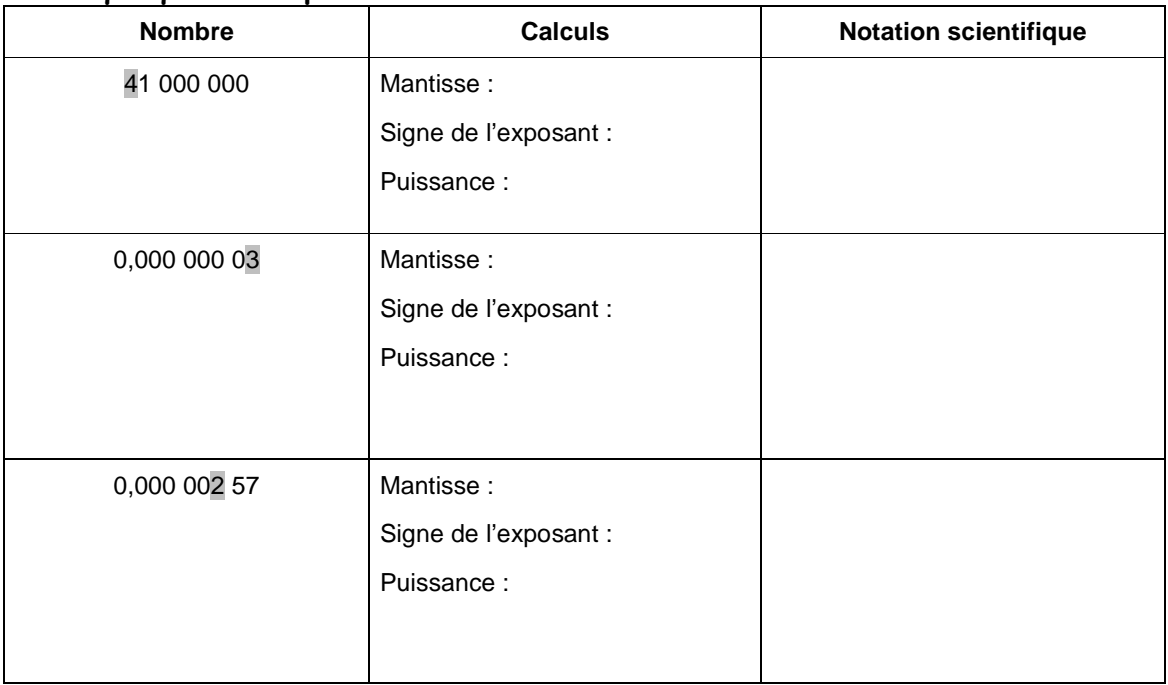

**Attention :** Si le nombre est écrit sous forme de fraction ou de pourcentage :

❶ l'écrire en nombre décimal

❷ le transformer en notation scientifique

## **On se pratique !**

**1.** Exprime les nombres suivants en notation scientifique.

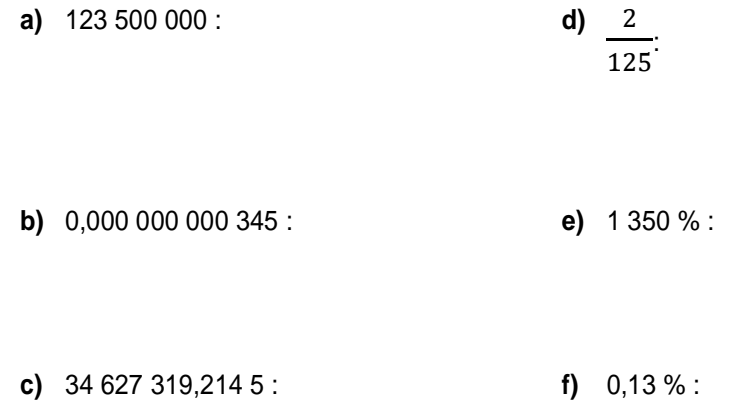

- **2.** Exprime les nombres suivants à l'aide de la notation décimale.
	- **a)**  $1,3 \times 10^6$  : **d)**  $2 \times 10^{-7}$  :
	- **b)**  $9,125 \times 10^{12}$ :<br>**e)**  $5,775.7 \times 10^{10}$ :
	- **c)**  $6.9 \times 10^{-3}$ :

l

Ajustement de la mantisse lorsqu'elle ne respecte pas la condition de commencer par un nombre entre 1 et 9. ❶ Transformer la mantisse en notation scientifique. On obtient un nombre multiplié par deux puissances de 10:  $a \times 10^n \times 10^m$ . **@** Regrouper les  $10^n \times 10^m$  en additionnant les exposants. (n+m).

### **On se pratique !**

1. Rendre en notation scientifique.

a)  $641 \times 10^7$ 

641×10<sup>7</sup> b)  $0,231\times10^4$ 

```
c) 0,0064\times 10^{-2}\times 10^{-2} d) 5600\times 10^{-10}
```
## **Système international d'unités:**

Les préfixes du système international permettent de simplifier l'écriture de certaines mesures. Ces préfixes renvoient à des puissances particulières de 10. Voici quelques exemples :

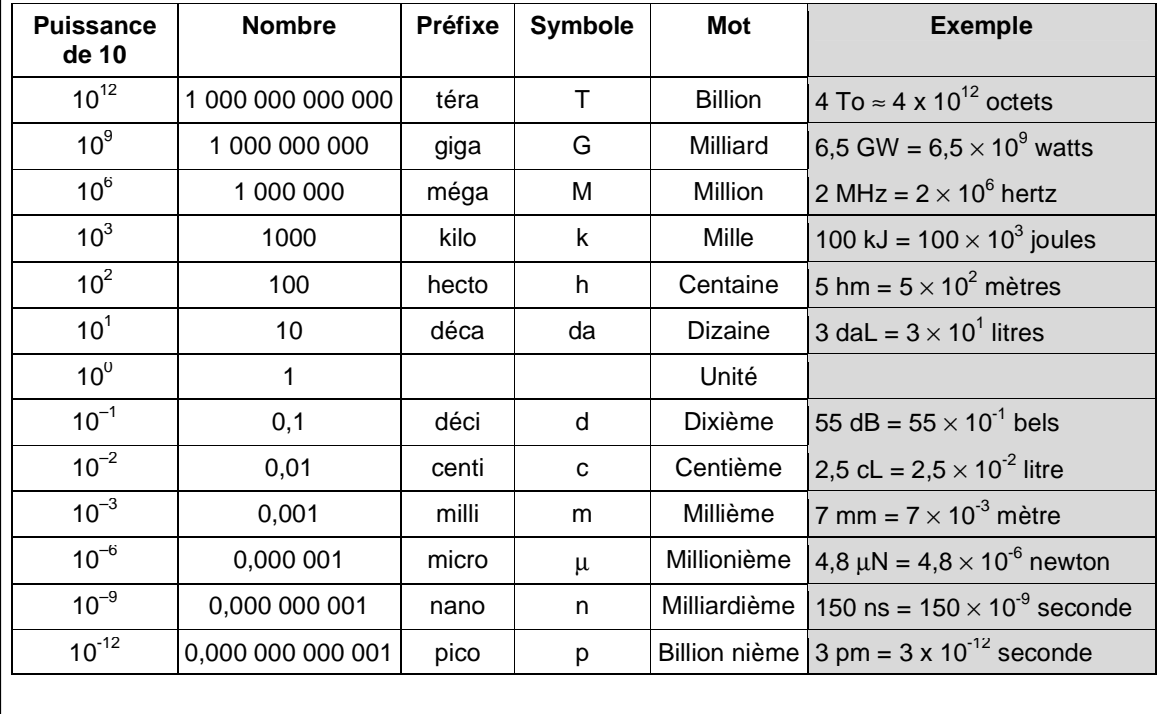

#### **Pièges et astuces**

La mathématique est un langage universel, mais le vocabulaire employé pour nommer les nombres diffère d'une langue à l'autre. Ainsi, au Canada anglais et aux États-Unis, le mot anglais billion est l'équivalent français de « milliard ». Le mot trillion est l'équivalent français de « billion ». Voilà pourquoi il est avantageux d'utiliser la notation scientifique et les préfixes du SI pour communiquer de très grands et de très petits nombres.

> Écriture en notation scientifique de nombres associés à une unité de mesure de base ayant un préfixe.

**O** Transformer le nombre en notation scientifique :  $a \times 10^n$ 

 $\bullet$  Changer le préfixe par le  $10^m$  correspondant dans le tableau de la page 3. On obtient :  $a \times 10^n \times 10^m$ .

 $\bullet$  Regrouper les  $10^n \times 10^m$  en additionnant les exposants. (n+m).

Écrire le nombre en y ajoutant l'unité de base correspondant.

#### **On se pratique !**

- 1. Récris les grandeurs suivantes en notation scientifique avec l'unité de base.
	- **a)** 850 mégawatts =
	- **b)** 1256 microsecondes =
	- **c)** 650 téramètres =
	- **d)** 1 542 000 millilitres =
	- **e)** 1784 gigaoctets ≈

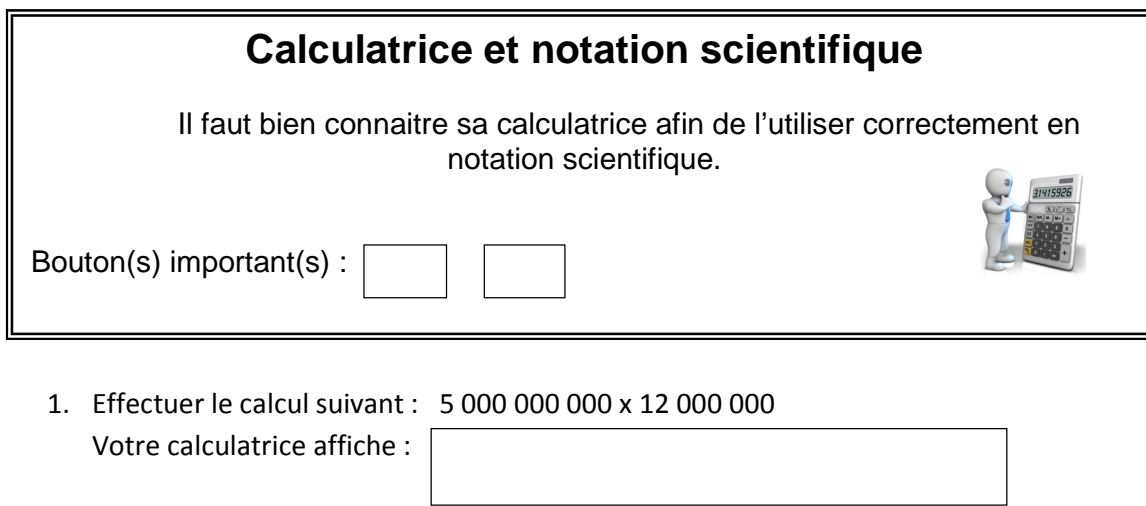

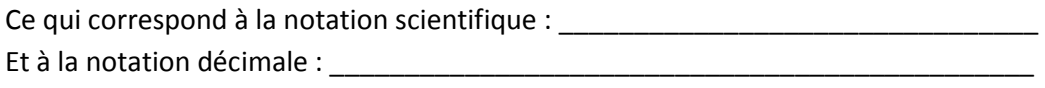

\_\_\_\_\_\_\_\_\_\_\_\_\_\_\_\_\_\_\_\_\_\_\_\_\_\_\_\_\_\_\_\_\_\_\_\_\_\_\_\_\_\_\_\_\_\_\_\_\_\_\_\_\_\_\_\_\_\_\_\_\_\_\_\_\_\_\_\_\_\_\_\_\_\_\_\_

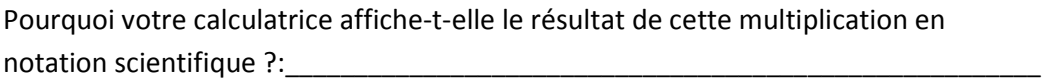

2. Écrivez toutes les étapes pour effectuer le calcul suivant sur la calculatrice.  $15,3 \times 10^{28} \div 5,1 \times 10^8$ 

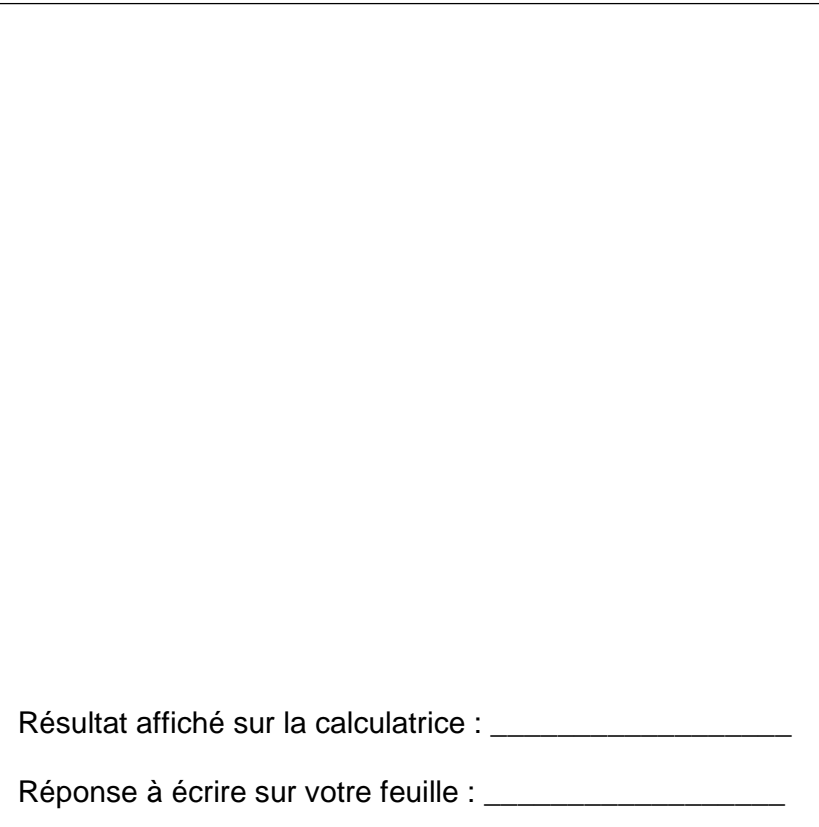

**Attention** : Pour entrer des exposants négatifs, il faut utiliser le bouton :

Ex. : Effectuez le calcul suivant et donner votre réponse en notation scientifique.

$$
15.3 \times 10^{-28} \div 5.1 \times 10^{-8}
$$

Rép. : \_\_\_\_\_\_\_\_\_\_\_\_\_\_\_\_\_\_\_\_\_\_\_\_\_\_\_\_\_\_\_\_\_\_

### **On se pratique !**

Effectue les calculs suivants et donne ta réponse en notation scientifique.

**a)** 
$$
8,022 \times 10^{22} + 2,35 \times 10^{22}
$$
 **b)**  $8,022 \times 10^{22} + 2,35 \times 10^{21}$ 

c) 
$$
8,022 \times 10^{22} + 2,35 \times 10^{-4}
$$
 d)  $3,42 \times 10^{9} - 2,2 \times 10^{7}$ 

e) 
$$
2 \times 10^2 \cdot 3 \times 10^4
$$
 f)  $4 \times 10^5 \div 2 \times 10^3$ 

g) 
$$
4.1 \times 10^{-3}
$$
 •  $2.4 \times 10^{5}$   
h)  $\frac{25 \times 10^{5}}{5 \times 10^{-4}}$ 

i)  $25 \times 10^5 \cdot 5 \times 10^{-4}$ 

## **Opération avec la notation scientifique sans calculatrice.**

#### **A) Addition et soustraction**

- 1- S'assurer que les exposants de  $10<sup>n</sup>$  sont IDENTIQUES.
- 2- Additionner ou soustraire les mantisses (a).
- 3- S'assurer que la réponse est en notation scientifique.

#### **B) Multiplication**

- 1- Multiplier les mantisses ensemble.
- 2- Regrouper les  $10^n$  en additionnant les exposants.
- 3- S'assurer que la réponse est en notation scientifique.

#### **c) Division**

- 1- Diviser les mantisses ensemble.
- 2- Regrouper les  $10^n$  en soustrayant les exposants.
- **3-** S'assurer que la réponse est en notation scientifique

#### **On se pratique !**

Effectue les calculs suivants et donne ta réponse en notation scientifique.

a)  $2 \times 10^2$  •  $3 \times 10^4$  b)  $4 \times 10^5 \div 2 \times 10^3$ 

c)  $25 \times 10^5 \cdot 5 \times 10^{-4}$  d)  $8,022 \times 10^{22} + 2,35 \times 10^{22}$ 

## **Problèmes écrits et notation scientifique**

- 1) S'assurer de bien **comprendre la question** et la signification des mots mathématiques.
- 2) **Numéroter**, **nommer** et laisser des traces complètes de démarche en laissant les **unités** requis à la fin de chaque calcul.
- 3) Vérifier si la réponse finale doit être donnée en notation décimale, en notation scientifique ou au choix et **formuler une phrase**.

**On se pratique !** : cahier intersection p.3 #4

La vitesse de la lumière est approximativement de 300 000 km/s. Exprime les réponses aux deux questions suivantes à l'aide de la notation scientifique.

a) La circonférence de la Terre est d'environ 40 000 km. Combien de temps, en heures et en minutes, faudrait-il pour en faire le tour à la vitesse de la lumière?

Réponse :

b) La lumière du soleil prend environ 8 minutes et 19 secondes pour arriver jusqu'à la Terre. Quelle est la distance qui sépare le Soleil de la Terre.

Réponse : \_\_\_\_\_\_\_\_\_\_\_\_\_\_\_\_\_\_\_\_\_\_\_\_\_\_\_\_\_\_\_\_\_\_\_\_\_\_\_\_\_\_\_\_\_\_\_\_

### **On se pratique !** : cahier Intersection p.6 # 4

Une galaxie contient en moyenne  $1.5 \times 10^{11}$ étoiles. En l'an 2000, des astronomes ont estimés qu'il existait suffisamment de galaxies dans l'Univers pour en distribuer 20 à chaque être humain.

Estime le nombre d'étoiles présentes dans l'Univers s'il y avait 6 milliards d'êtres humains en 2000.

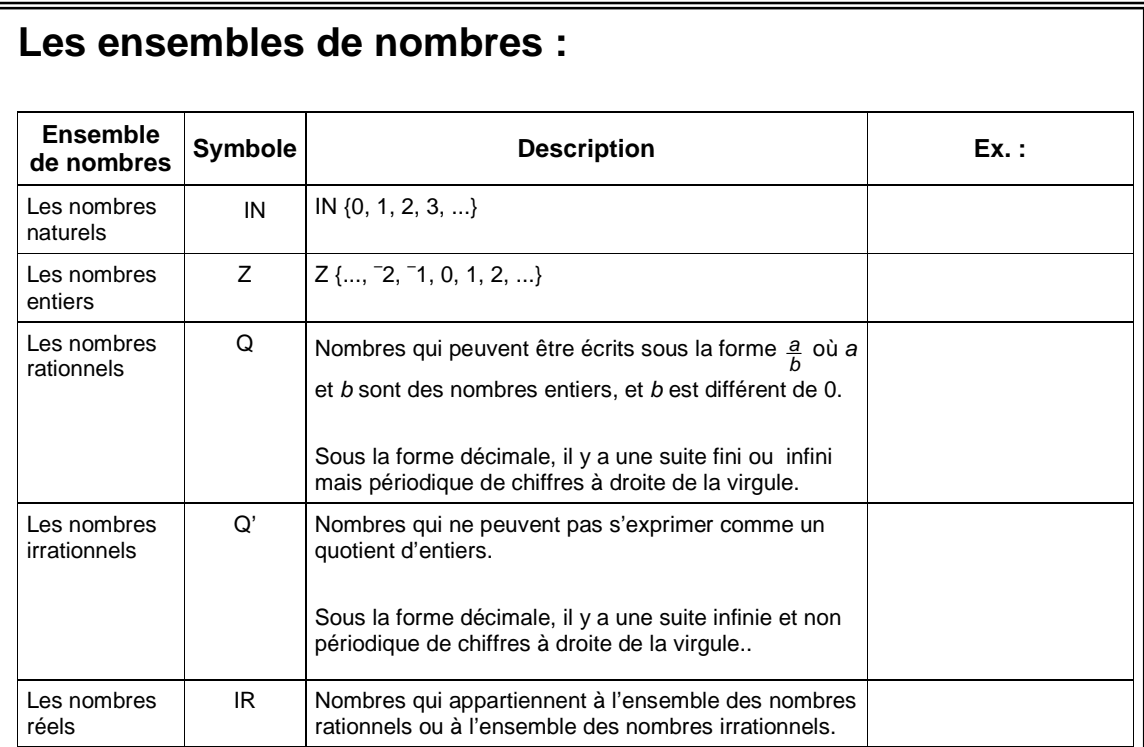

# **Quelques symboles utiles :**

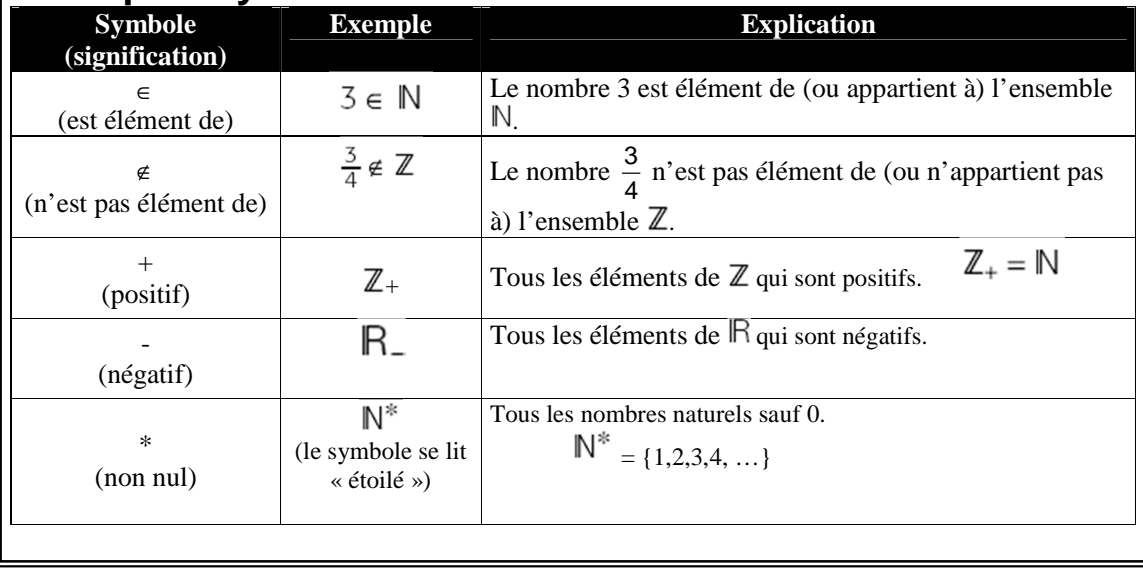

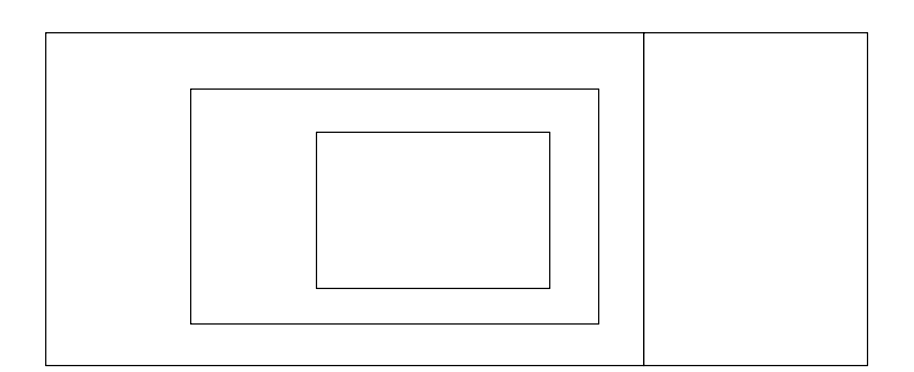

## Exercices

## **1. Écris les nombres suivants en notation décimale.**

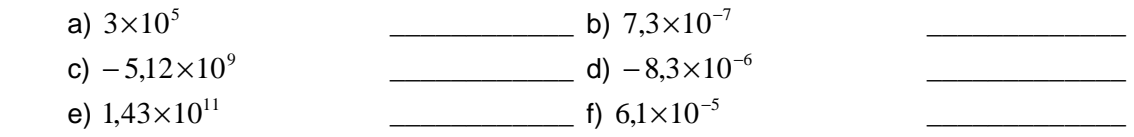

## **2. Écris les nombres suivants en notation scientifique.**

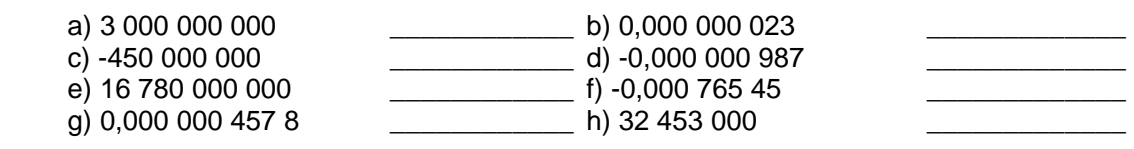

### **3. Vrai ou faux ? Si l'énoncé est faux, justifie ta réponse.**

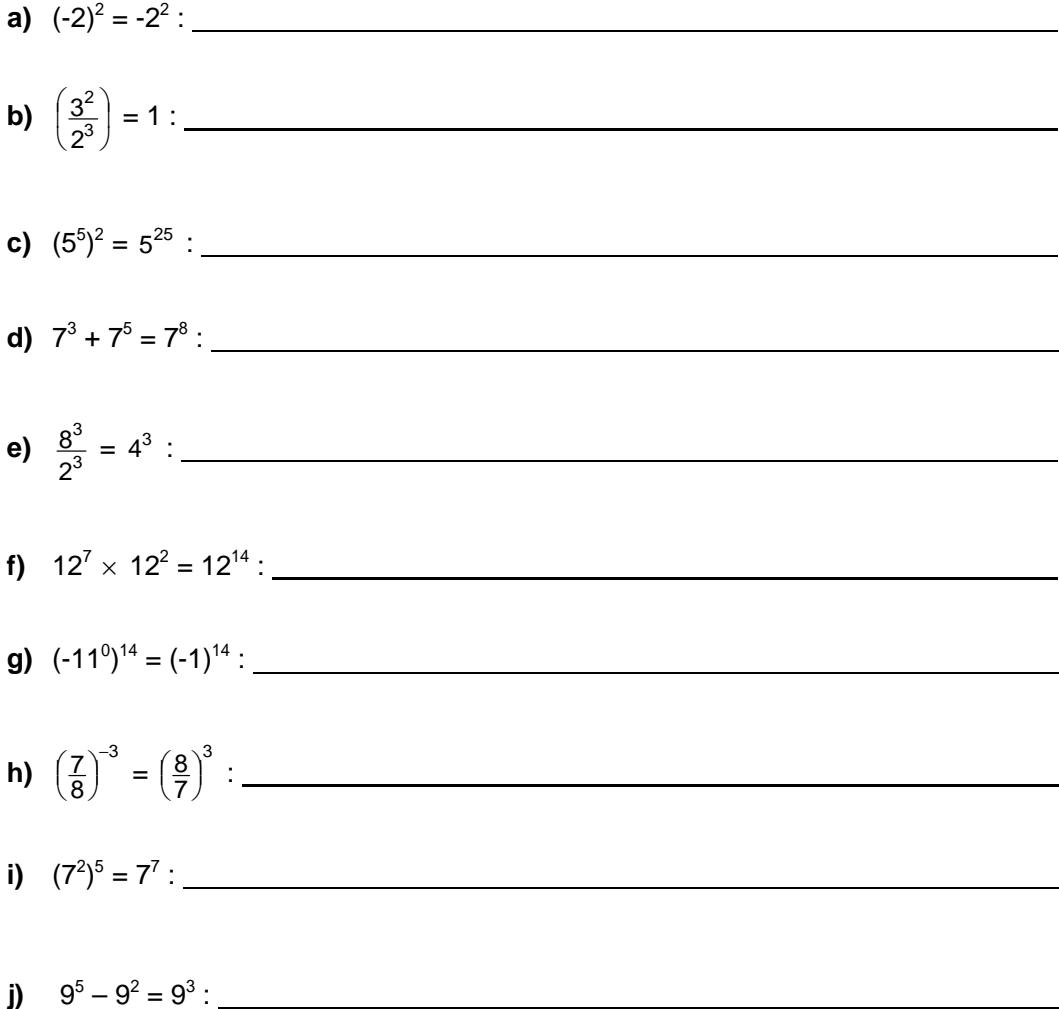

4. **Applique les lois des exposants à chaque expression pour la simplifier ou l'exprimer autrement, sans la calculer.**

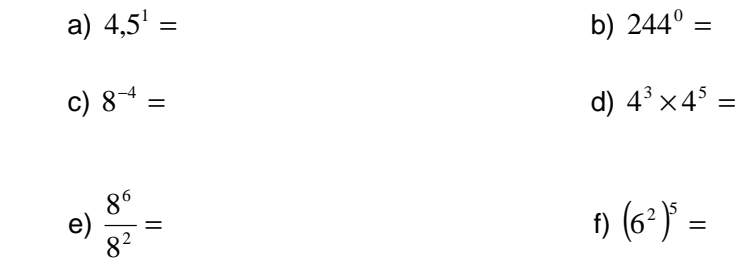

#### 5. **Place les nombres suivants dans le bon ensemble** :

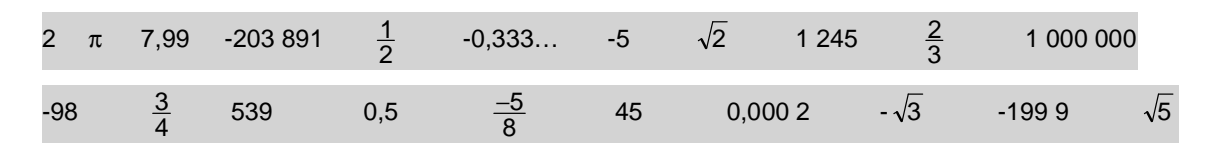

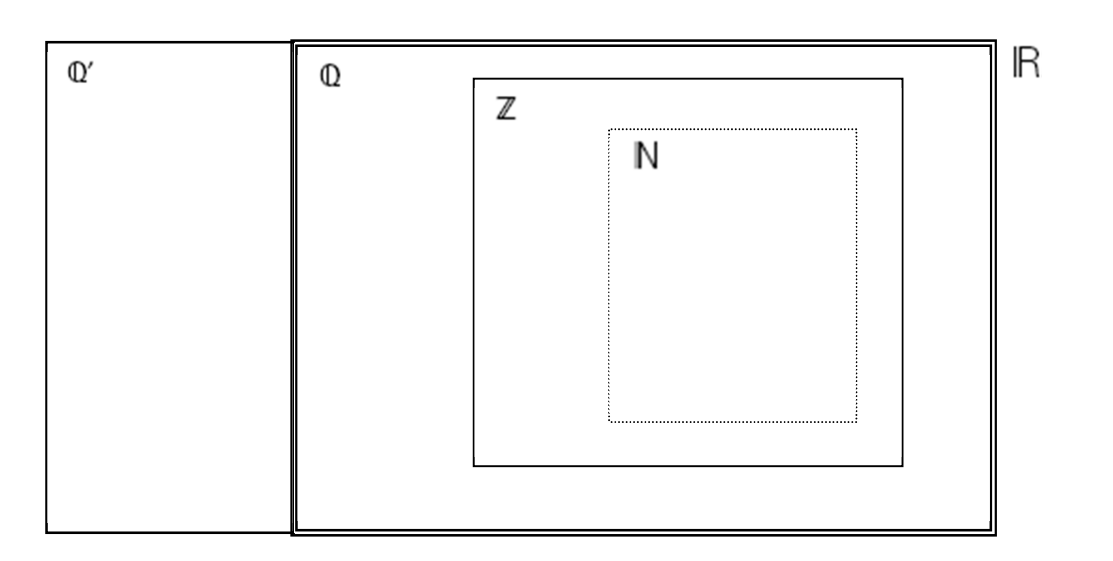

6. **Complète les expressions suivantes à l'aide du symbole approprié (**∈ **ou** ∉**).**

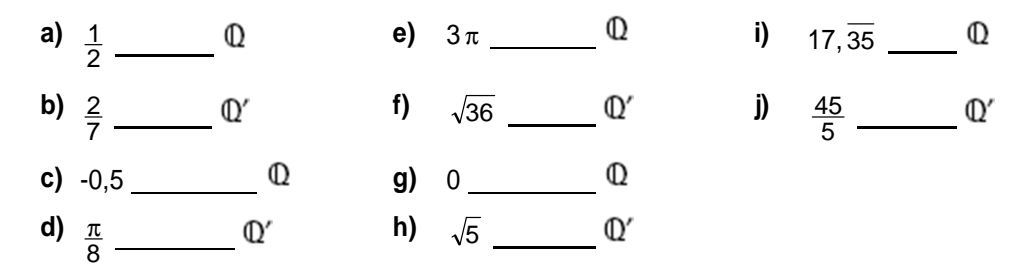

7. **Écris chacun des nombres suivants sous la forme d'une fraction réduite.**

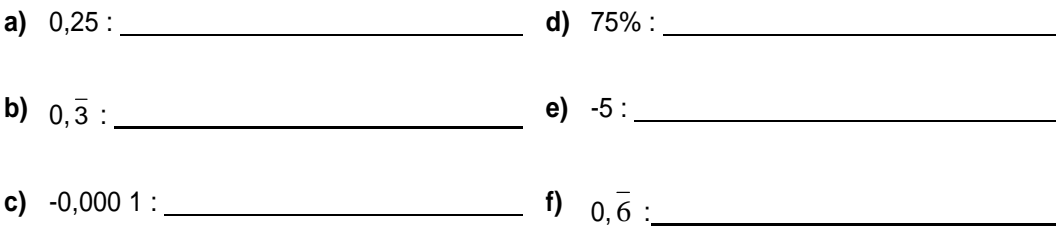

**8. Les résultats des calculs suivants appartiennent-ils aux ensembles proposés ? Réponds par oui ou par non.** 

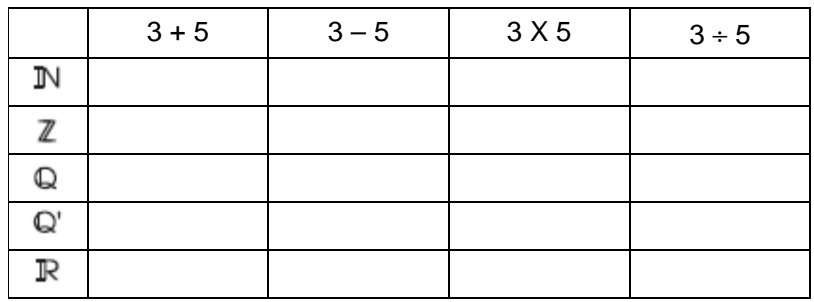

**9. Parmi les nombres ci-dessous, encercle ceux qui ne sont pas des nombres rationnels.** 

8 − 12  $\sqrt{16}$  0,34251…  $\sqrt{9}$  π 2,3  $\sqrt{-4}$  3,4 3,1416 7  $\frac{22}{ }$ 4 3,2

- **10.** Utilise la loi  $a^n \bullet a^m =$  \_\_\_\_\_\_\_\_\_\_. a)  $7^5 \times 7^3 =$  b)  $2^{-3} \times 2^4 =$  c)  $5^{15} \times 5^{-10} =$ d)  $3^{-7} \times 3^2 =$  e)  $4^{-6} \times 4^{-5} =$  f)  $2^3 \times 2^{-5} \times 2^2$ f)  $2^3 \times 2^{-5} \times 2^2 =$ **11.Utilise la loi**  $a^n \div a^m =$  \_\_\_\_\_\_\_\_\_\_\_\_\_\_\_.
- a)  $7^5 \div 7^3 =$  b)  $2^{-3} \div 2^4 =$  c)  $5^{15} \div 5^{-10} =$ d)  $3^{-7} \div 3^2 =$  e)  $4^{-6} \div 4^{-5} =$  f)  $2^3 \div 2^{-5} \div 2^2$ f)  $2^3 \div 2^{-5} \div 2^2 =$

**12.Utilise la loi**  $(a^n)^m =$  \_\_\_\_\_\_\_\_\_\_\_\_\_. a) $(7^{\circ})$  $5\setminus^3$  $(2^{-3})^3 =$  b)  $(2^{-3})^4$  $=$  c)  $(5^{15})^{-10}$  = d) $(3^{-7})$  $3^{-7}$ )<sup>2</sup>  $=$  e)  $(4^{-6})^{-5}$  $=$  f)  $(2^3)^{-5}$  =

**13.Effectue des changements de base et ensuite utilise la loi des exposants.** 

a)  $2^3 \times 4^6$  b)  $3^{-3} \times 9^5$  c) 2 10 8 2 d) 3 2 5 25

**14.Réduis les expressions suivantes. Ta réponse doit avoir une base affectée d'un exposant positif.** 

a) 
$$
\frac{3^4 \times 3^{-7}}{3^3} =
$$
 c) 
$$
\frac{2^2 \times 8^2}{32^{-3}} =
$$

b) 
$$
\frac{5^2 \times 5^{-4} \times 5^3}{5^{-5}} =
$$
 d) 
$$
\frac{2 \times 4^2 \times 8^2}{16^3 \times 2} =
$$

**15.Utilise la loi des exposants pour réduire les expressions suivantes.**

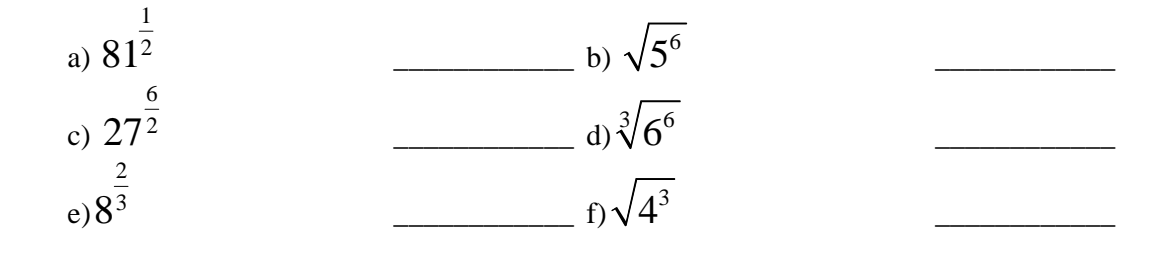

 $16$ .Réduis les expressions suivantes. Donne ta réponse sous la forme  $a^n$ .

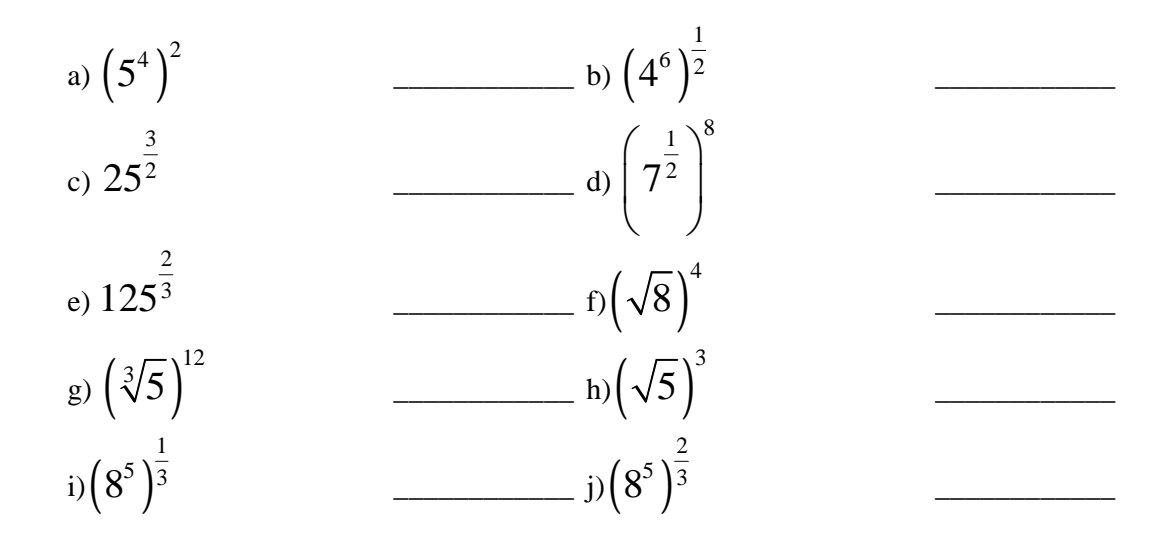

#### **17. Utilise la loi des exposants pour réduire les expressions suivantes.**

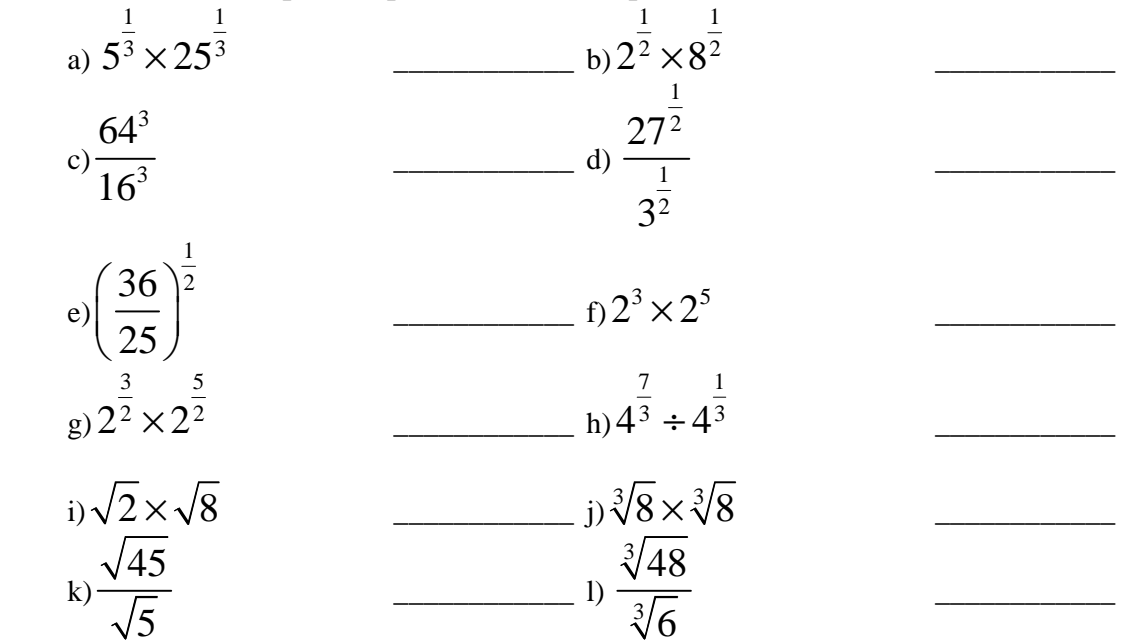

 $18.$ Réduis les expressions suivantes. Donne ta réponse sous la forme  $a^n$  où *n* est positif.

a) 
$$
\frac{2^3 \times 8^2}{4^5}
$$
 b)  $\sqrt{\frac{2^2 \times 4^6}{2^{10}}}$ 

c) 
$$
\frac{5 \times 25^3}{125^2}
$$
 d)  $\left(\frac{3^{15} \times 3^{-3}}{9^3}\right)^{\frac{1}{3}}$ 

**19.Place le symbole approprié (<, >, =) entre chaque paire d'expressions.** 

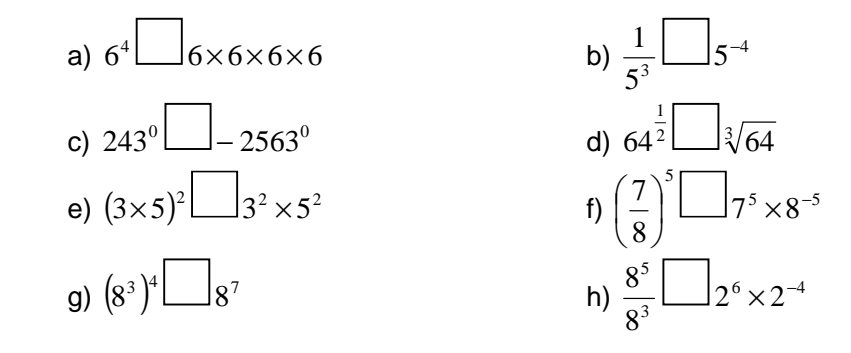

**20. Exprime les expressions suivantes en notation exponentielle sans exposant négatif.**

a) 
$$
6 \times 6 \times 6 \times 6 \times 6
$$
  
\nb)  $\frac{1}{5 \times 5 \times 5 \times 5}$   
\nc)  $2 \times 2 \times 2 \times 3 \times 3 \times 2 \times 3$   
\nd)  $(4 \times 7 \times 4 \times 7 \times 7)(4 \times 7 \times 4 \times 7 \times 7)$   
\ne)  $\sqrt{9 \times 9 \times 9 \times 9}$   
\nf)  $11 \times 11 \times 11 \times 11 + (11 \times 11 \times 11 \times 11 \times 11 \times 11)$ 

#### **21. Calcule la valeur des expressions suivantes.**

a) 
$$
\left(3^5 \times 3^7\right)^{\frac{1}{3}} =
$$
 e)  $12^{\frac{2}{3}} \times 12^{\frac{4}{3}} =$ 

b)  $\sqrt[3]{5} =$  f)  $\frac{8}{2^7}$ f)  $\frac{8}{2^7}$  =

c) 
$$
5^2 \times 7^2 =
$$
  
g)  $\frac{108^5}{54^5} =$ 

d) 
$$
\frac{700^{\frac{1}{2}}}{\sqrt{7}} =
$$
 h)  $\left(\frac{\sqrt{800}}{\sqrt{64}}\right)\left(\frac{1}{\sqrt{2}}\right) =$ 

 $\overline{\phantom{a}}$  , we can consider the constraint of  $\overline{\phantom{a}}$ 

#### **22. Trouve la valeur de x.**

- a)  $4^x \bullet 4^6 = 4^{10}$
- b)  $2^{-2} \times 2^{x} = 2^{8}$
- c)  $5^{2x} \div 5^3 = 5^7$
- d)  $\sqrt{5^x} = 5^2$ 3  $5^{x} = 5$
- e)  $(2^3)^x = 64$
- **23.** Isabelle affirme que  $(a^n)^m = a^{n+m}$ . Montre qu'elle a tort à l'aide d'un contre-exemple.

24. La vitesse moyenne d'un avion est d'environ 1,2 x 10<sup>6</sup> m/h. Combien de kilomètres cet avion pourrait-il parcourir en 7 heures 45 minutes ?

25. .Une fusée se déplace vers la Terre à une vitesse de 1,34  $\times$  10<sup>11</sup> km/h. Si sa vitesse reste constante, dans combien de secondes arrivera-t-elle sur la Terre sachant qu'elle doit franchir une distance de  $2 \times 10^{12}$  m ? Donne ta réponse en secondes.

## Corrigé des exercices

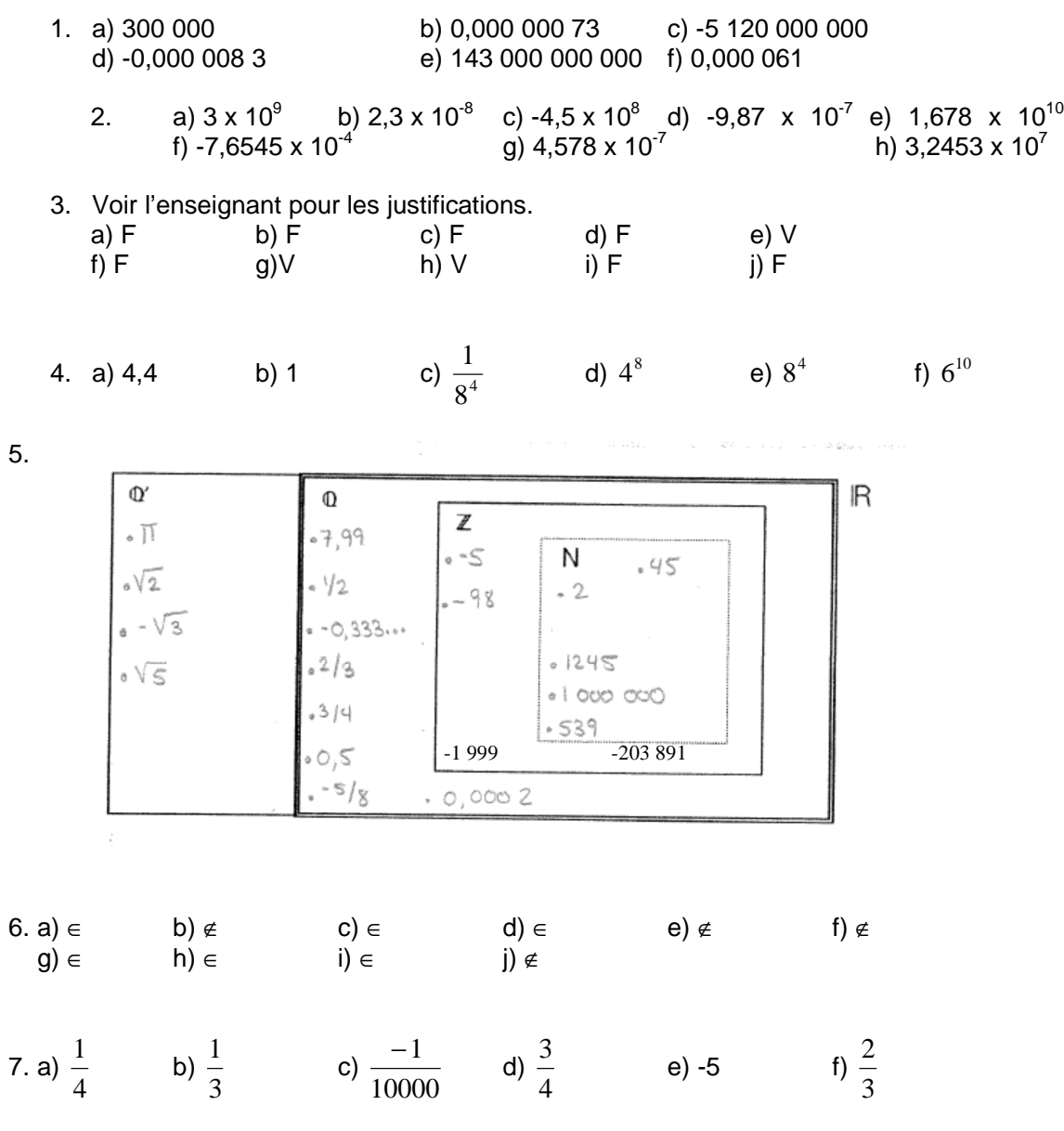

8.

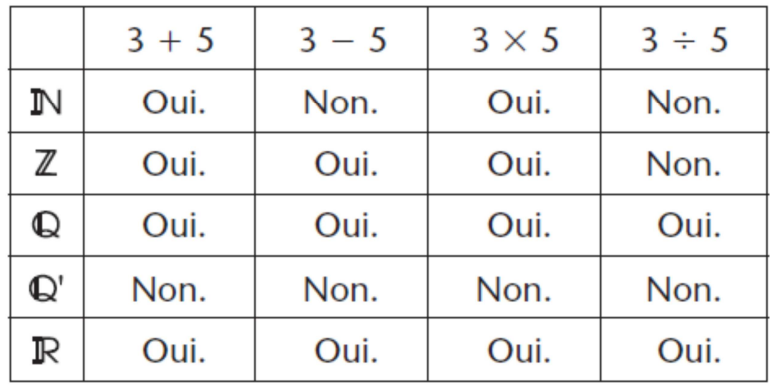

-

- 9. 0,34251...,  $\Pi$ , et  $\sqrt{-4}$
- 10. a)  $7^8$  b)  $2^1$  c)  $5^5$  d)  $3^{-5} = \frac{1}{2^5}$ 1 3 3  $e^{-5} = \frac{1}{2^5}$  e)  $4^{-11} = \frac{1}{4^{11}}$ 1 4 4  $e^{-11} = \frac{1}{11}$  f)  $2^0 = 1$
- 11. a)  $7^2$  b)  $2^{-7} = \frac{1}{2^7}$ 1 2 2  $z^{-7} = \frac{1}{2^7}$  c)  $5^{25}$  d)  $3^{-9} = \frac{1}{2^9}$ 1 3 3  $z^{-9} = \frac{1}{z^9}$  e)  $4^{-1} = \frac{1}{4}$ 4  $^{-1} = \frac{1}{4}$  f)  $2^6$

12. a) 
$$
7^{15}
$$
 \t\t b)  $\frac{1}{2^{12}}$  \t\t c)  $\frac{1}{5^{150}}$  \t\t d)  $\frac{1}{3^{14}}$  \t\t e)  $4^{30}$  \t\t f)  $\frac{1}{2^{15}}$ 

13. a)  $2^{15}$  b)  $3^7$  c)  $\frac{1}{2^4}$  $\frac{1}{1}$  d) 5 1 14. a)  $\frac{1}{3^6}$  $\frac{1}{3^6}$  b) 5<sup>6</sup> c) 2<sup>23</sup> d)  $\frac{1}{2^2}$ 15. a) 9 b)  $5^3$  c)  $27^3$  d)  $6^2$  e)  $2^2$  f)  $2^3$ 16. a)  $5^8$  b)  $4^3$  c)  $5^3$  d)  $7^4$  e)  $5^2$  f)  $8^2$ g)  $5^4$  h) $5^{3/2}$  i)  $2^5$  j)  $2^{10}$ 17. a) 5 b) 4 c) 64 d) 3 e) 5  $\frac{6}{5}$  f) 256 g) 16 h) 16 i) 4 j) 4 k) 3 l) 2 18. a)  $\frac{1}{2^1}$  $\frac{1}{2}$  b)  $2^2$  c)  $5^1$  d)  $3^2$ 

19. a) = b) > c) > d) > e) = f)= g) > h) >  
20. a) 6<sup>5</sup> b) 
$$
\frac{1}{5^4}
$$
 c) 2<sup>4</sup> x 3<sup>3</sup> d) 4<sup>4</sup> x 7<sup>6</sup> e) 9<sup>2</sup> f)  $\frac{1}{11^2}$   
21. a) 81 b) 5 c) 1 225 d) 10 e) 144  
f)  $\frac{1}{16}$  g) 32 h)  $\frac{5}{2}$ 

22. a)  $x = 4$  b)  $x = 10$  c)  $x = 5$  d)  $x = 3$  e)  $x = 2$ 

23. Voir enseignant

24. L'avion aura parcouru 9 300 km.

25. La fusée arrivera sur la Terre dans environ 53,73 secondes.

# **Devoirs pour le chapitre 1**

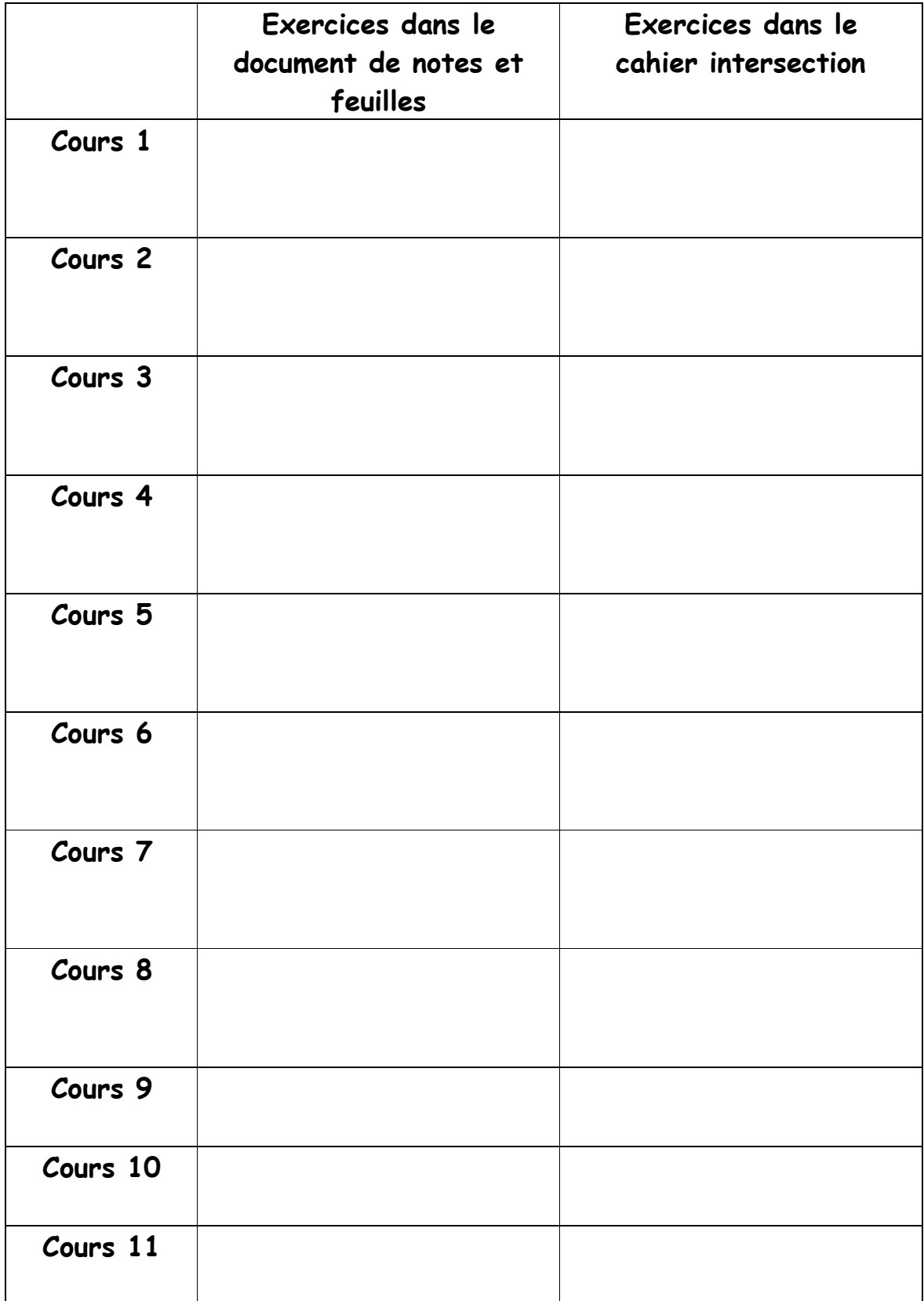